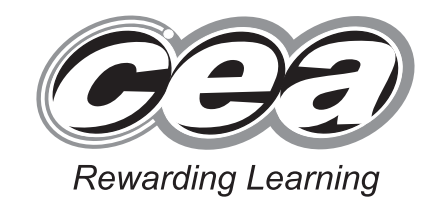

**General Certificate of Secondary Education 2011**

# **Information and Communication Technology**

Full Course

Paper 2 Higher Tier

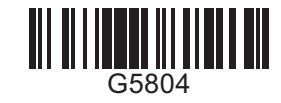

**[G5804]**

### **THURSDAY 16 JUNE, AFTERNOON**

**TIME**

1 hour.

### **INSTRUCTIONS TO CANDIDATES**

Write your Centre Number and Candidate Number in the spaces provided at the top of this page.

Write your answers in the spaces provided in this question paper.

Complete in blue or black ink only. **Do not write in pencil or with a gel pen**. Answer **all ten** questions.

### **INFORMATION FOR CANDIDATES**

The total mark for this paper is 100, including a maximum of 5 marks for quality of written communication.

Figures in brackets printed down the right-hand side of pages indicate the marks awarded to each question or part question.

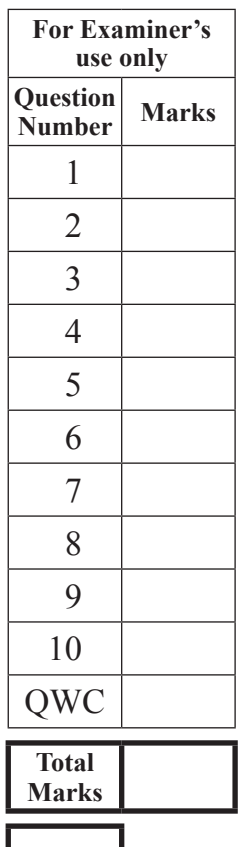

**Centre Number**

**[Candidate Number](http://www.StudentBounty.com)** 

6866 **Examiner Number**

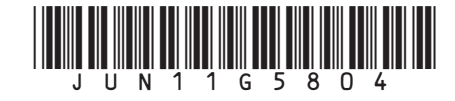

**1 (a)** An examinations officer has created a relational database to store data about students who are taking examinations. Part of the database is shown below.

### **STUDENT TABLE**

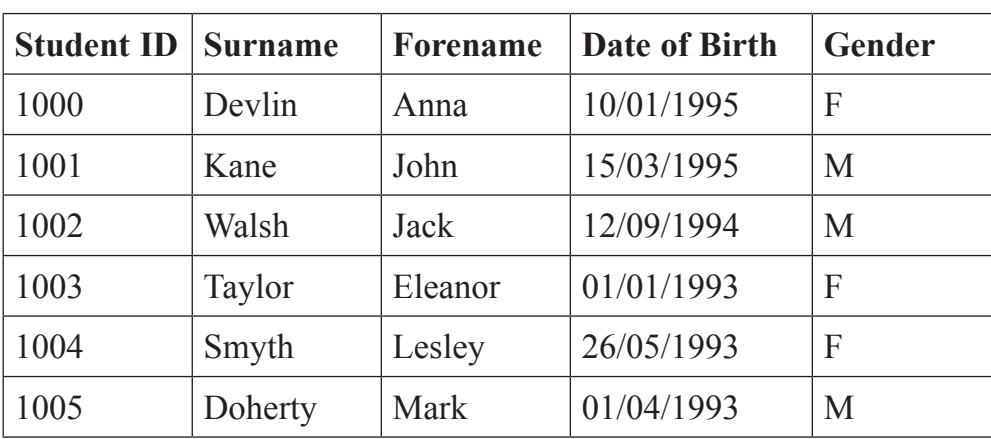

### **EXAMINATION TABLE**

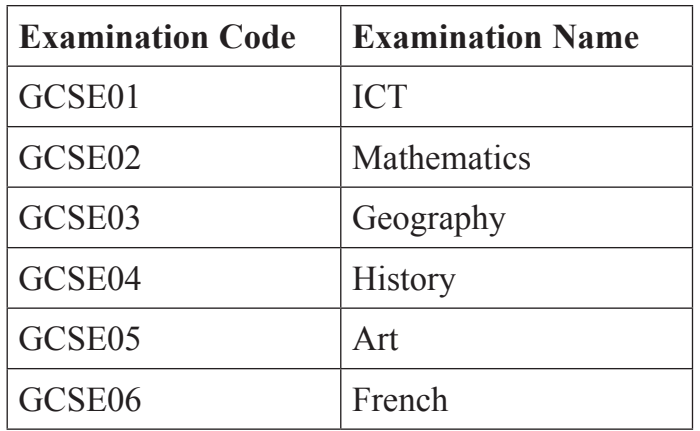

John Kane is taking the Geography and Art examinations. Eleanor Taylor and Anna Devlin are taking the ICT examination. Mark Doherty and Jack Walsh are taking the French examination.

6866

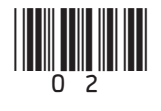

**Examiner Only Marks Remark**

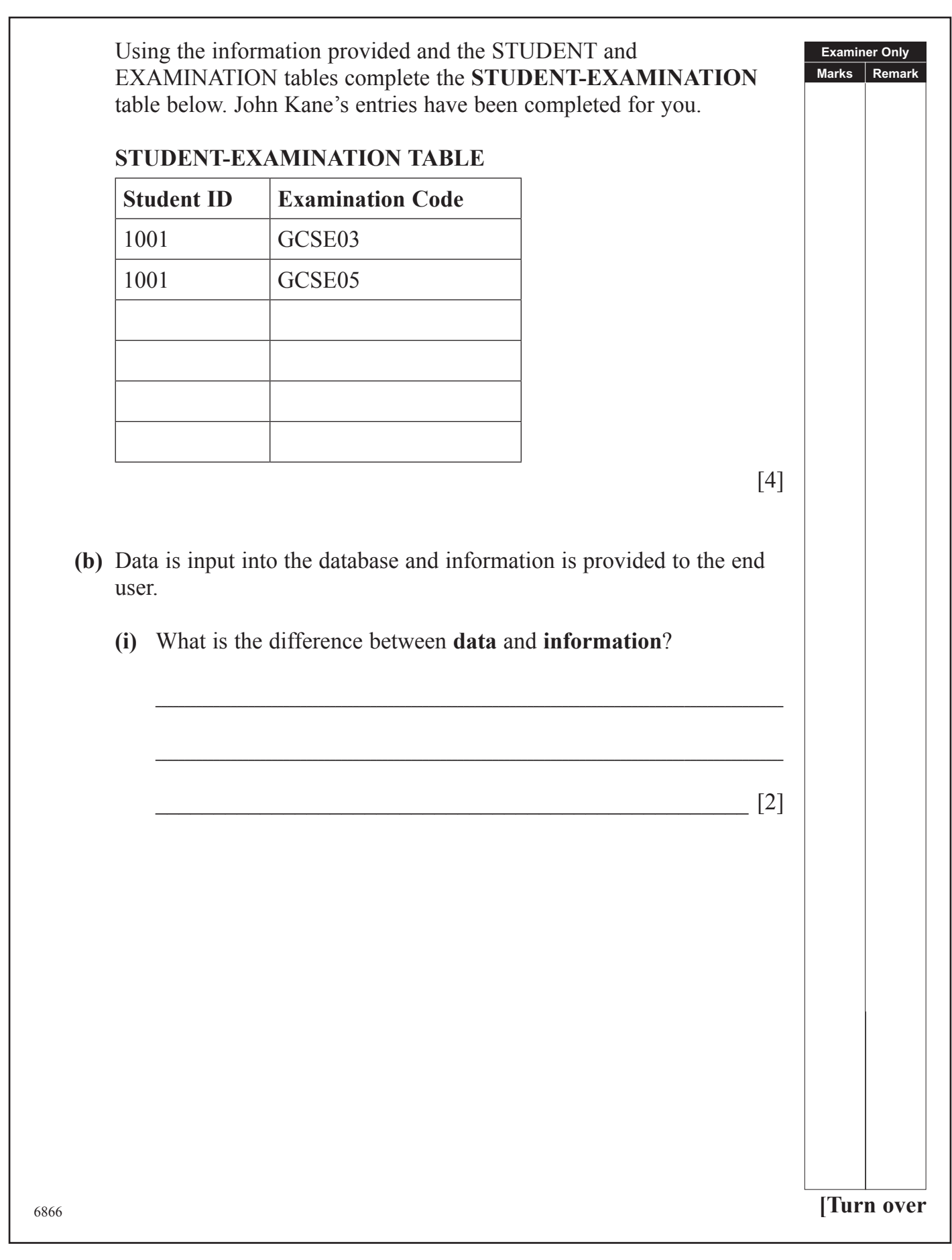

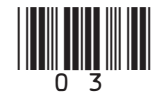

**(ii)** The examinations officer wants to produce a list containing the **Forename**, **Surname**, **Examination Code** and **Examination Name** of all the Female pupils who are taking the ICT examination.

Complete the table below by entering the correct fieldname or criteria in the non-shaded spaces provided.

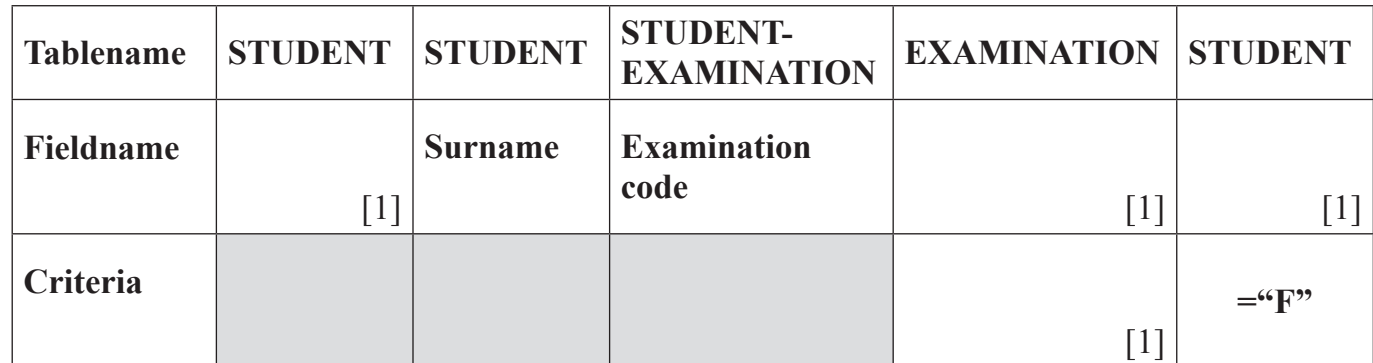

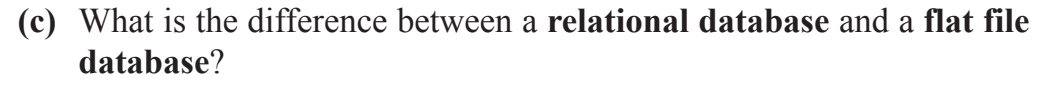

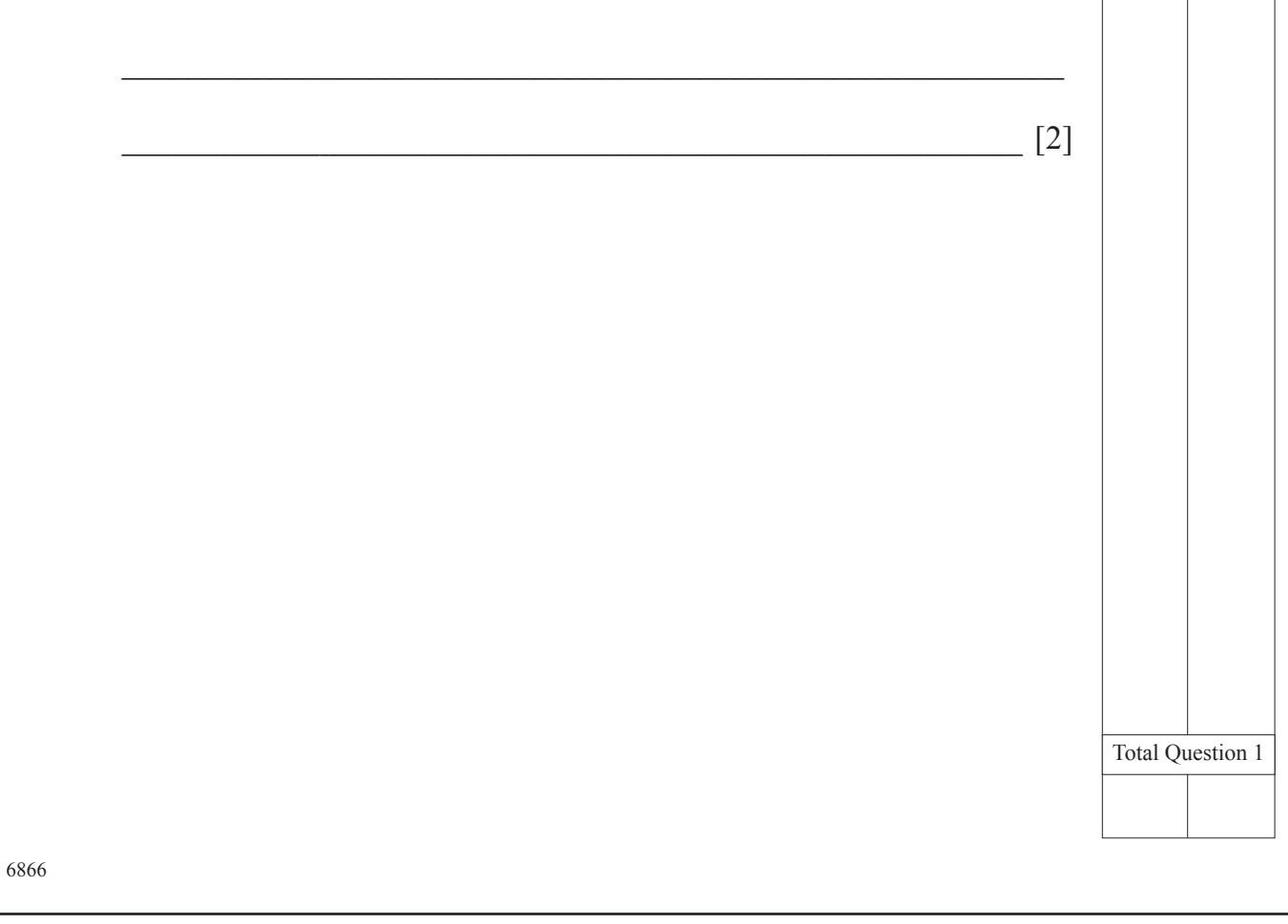

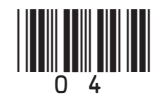

**Examiner Only Marks Remark**

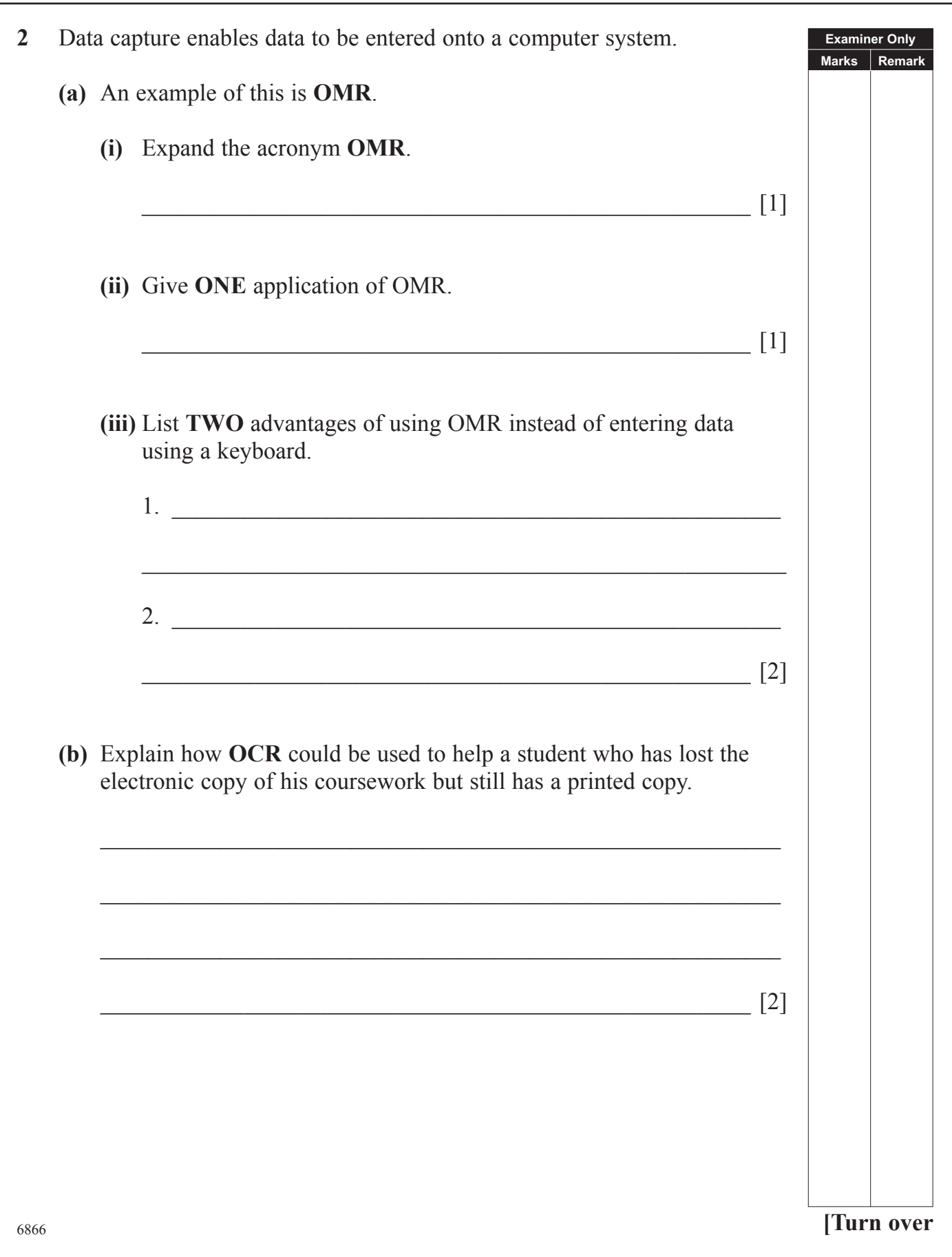

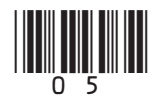

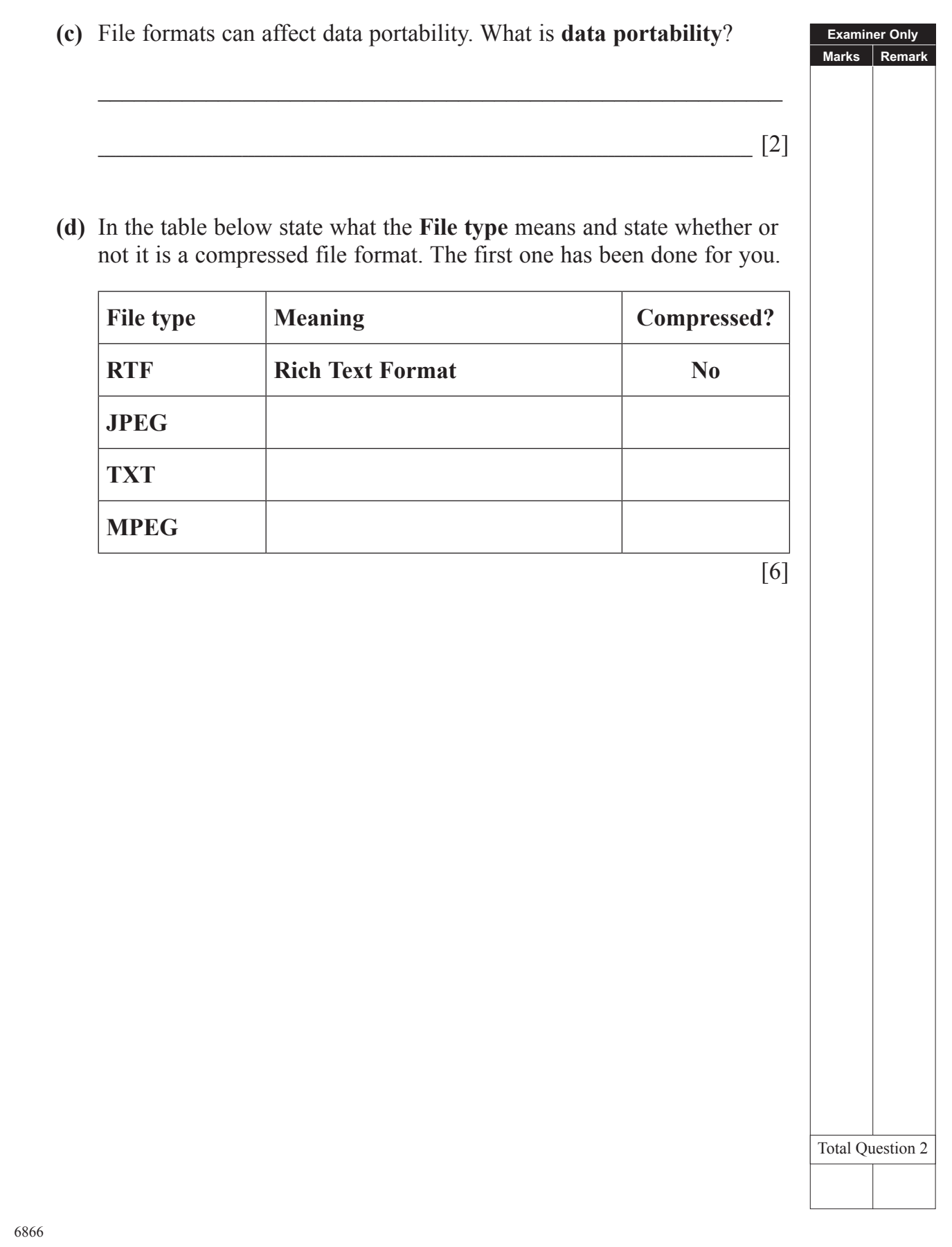

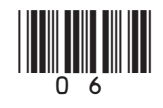

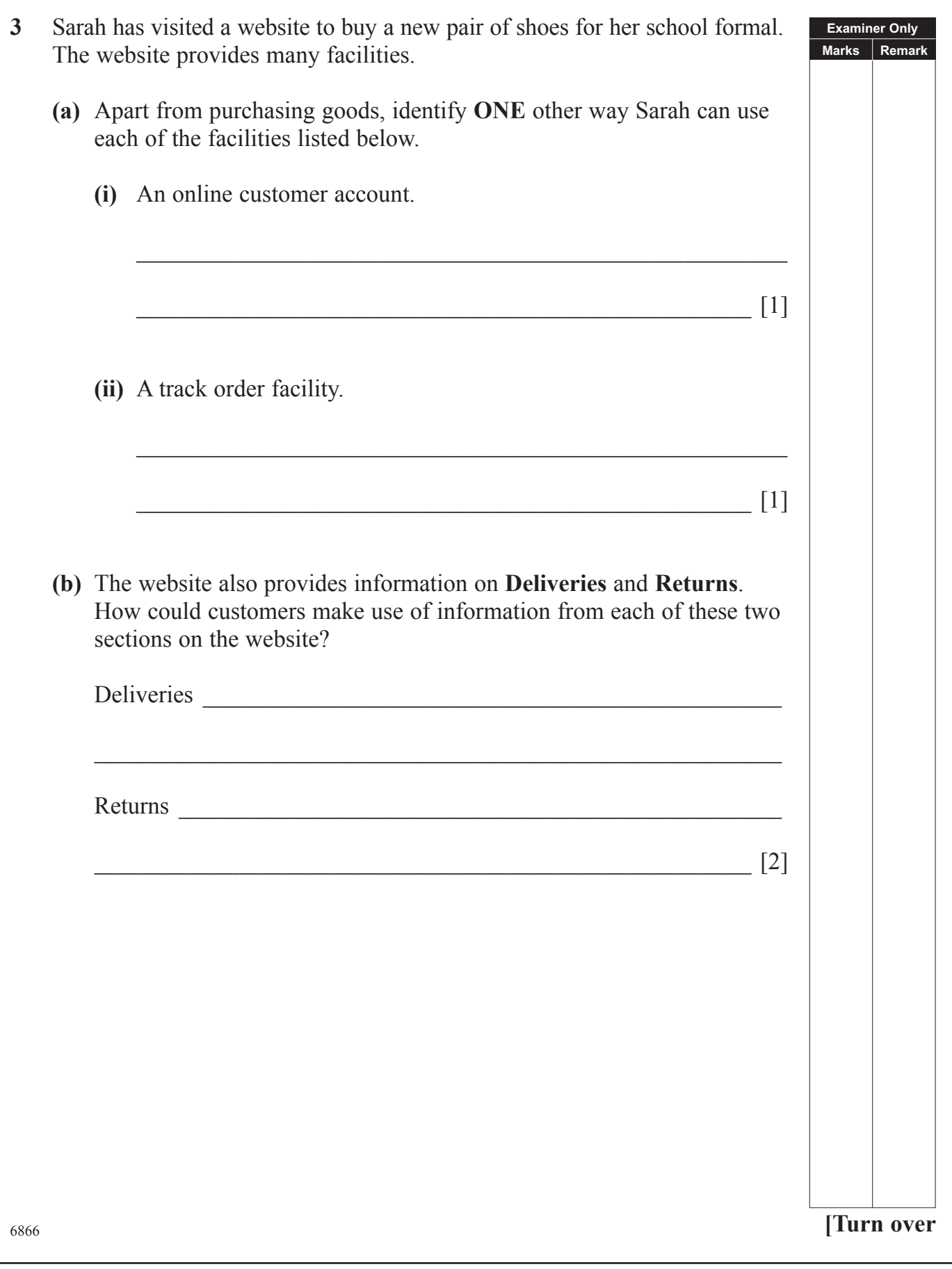

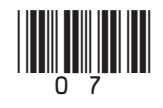

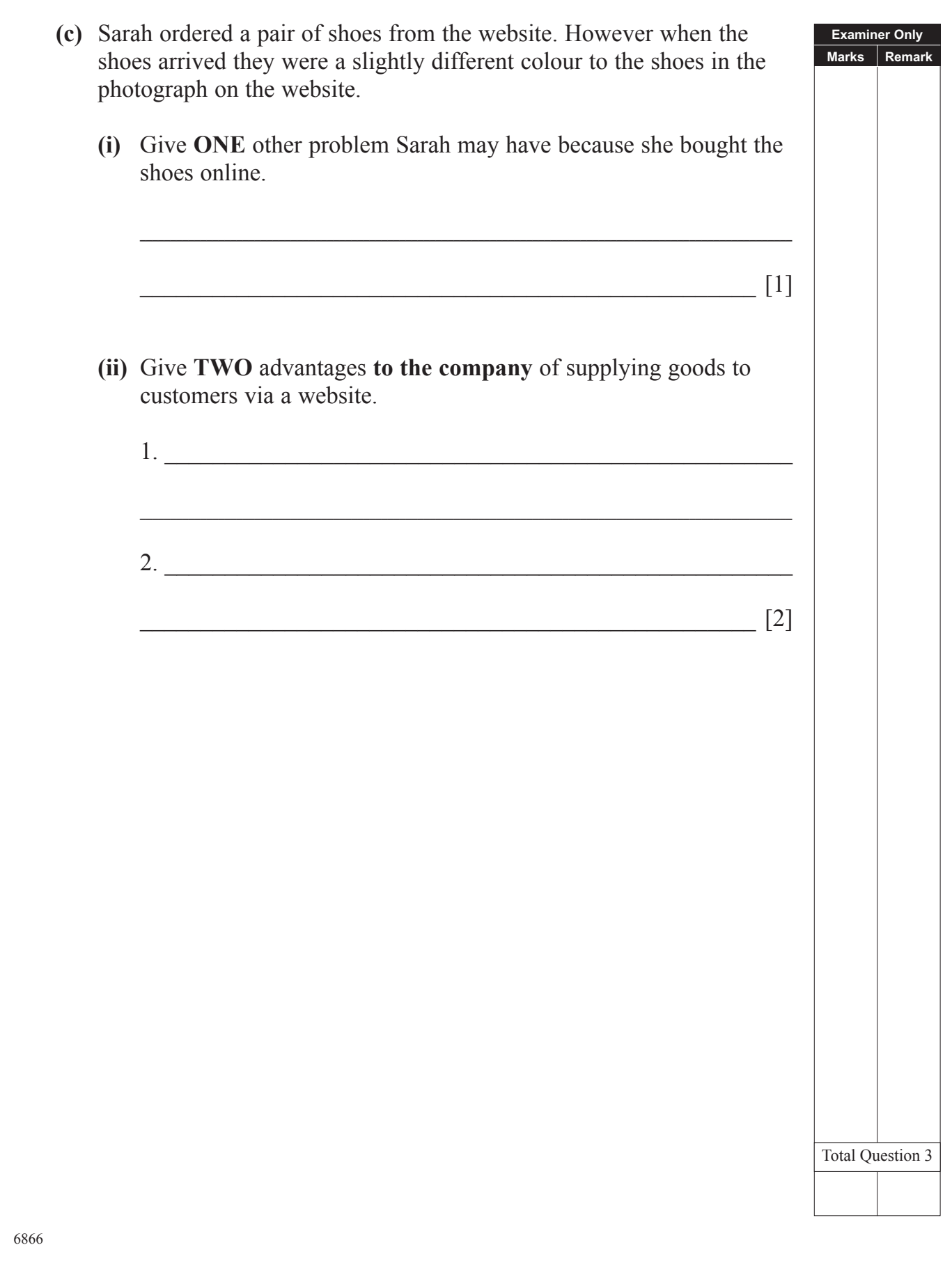

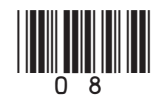

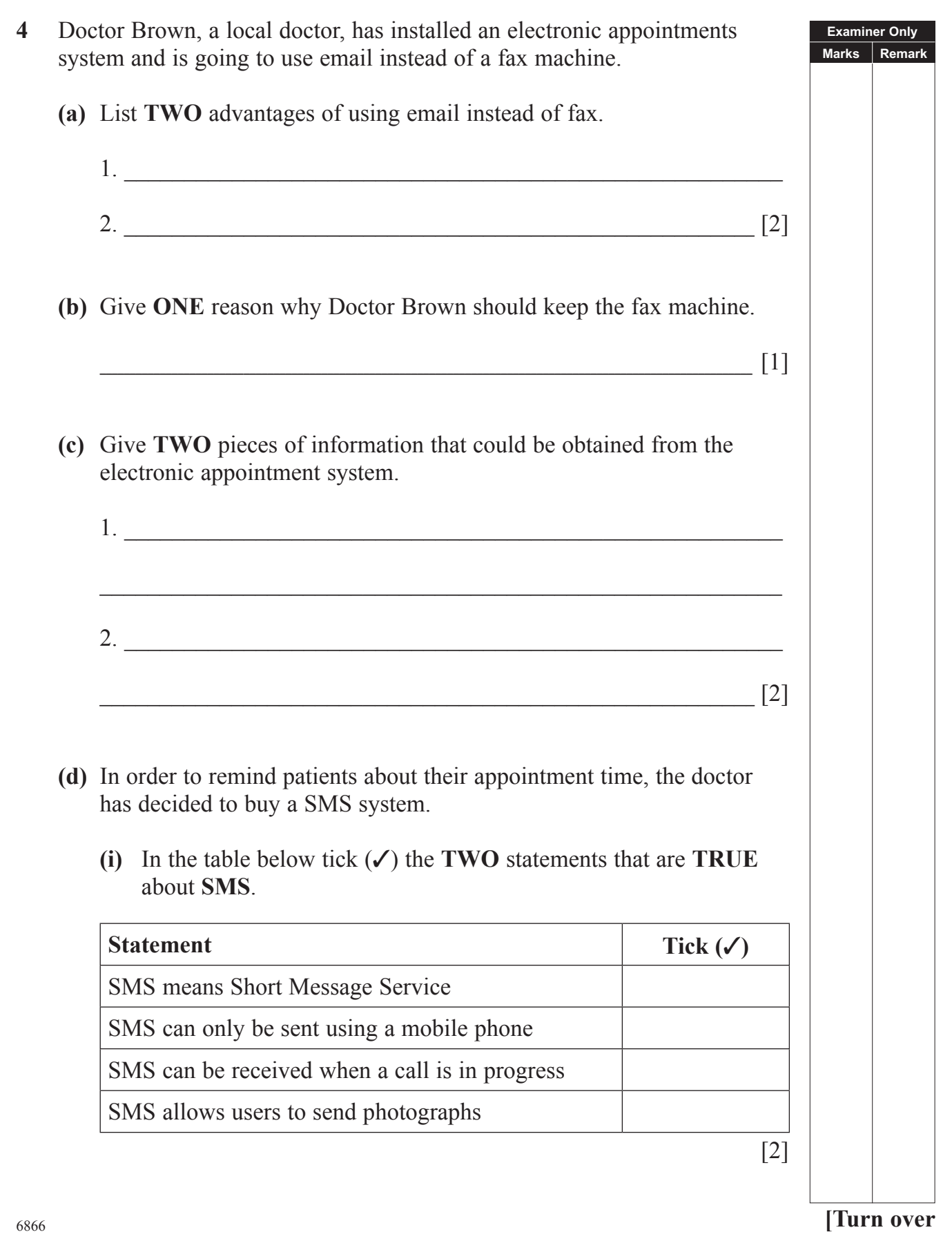

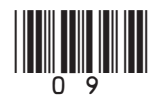

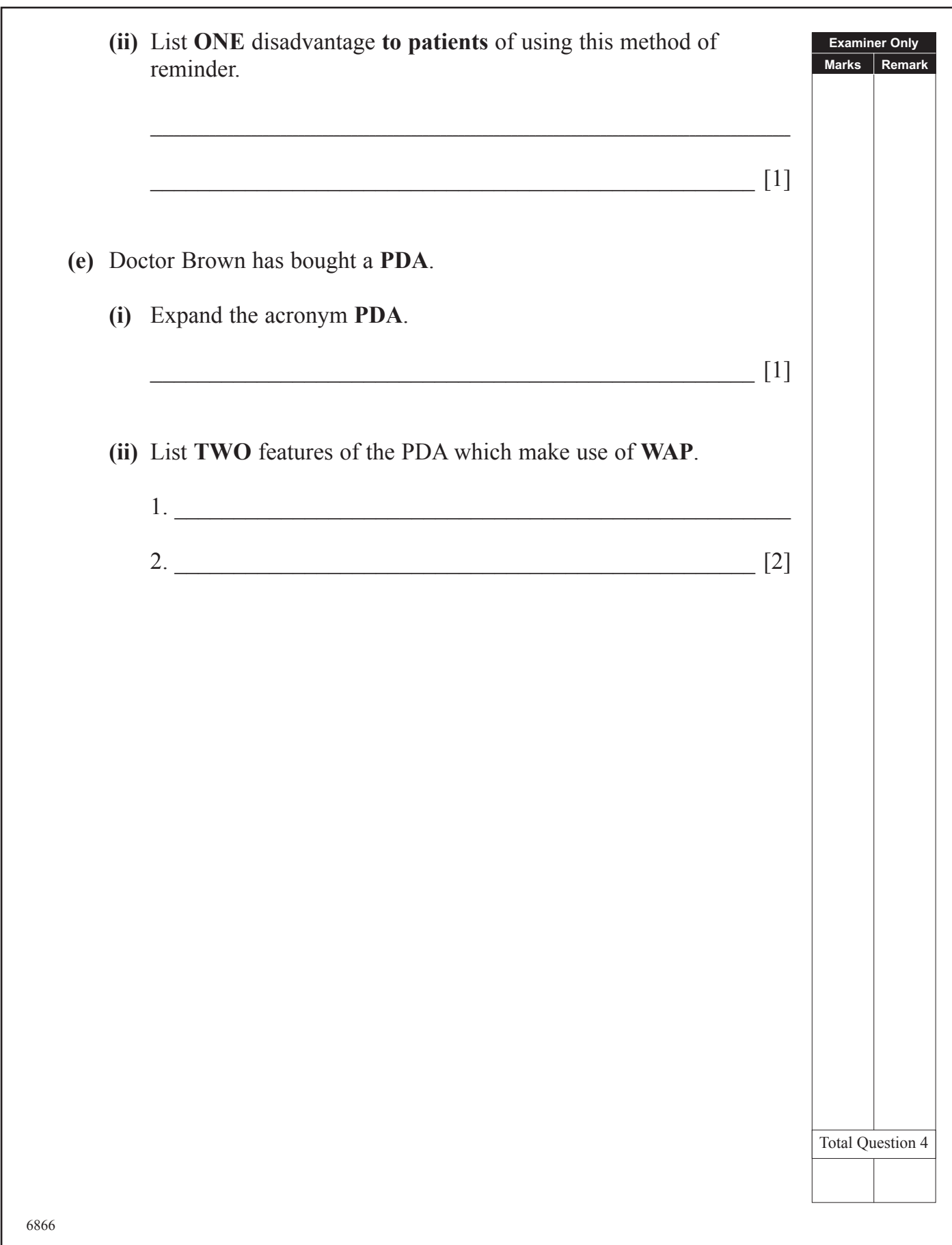

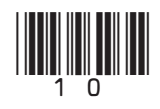

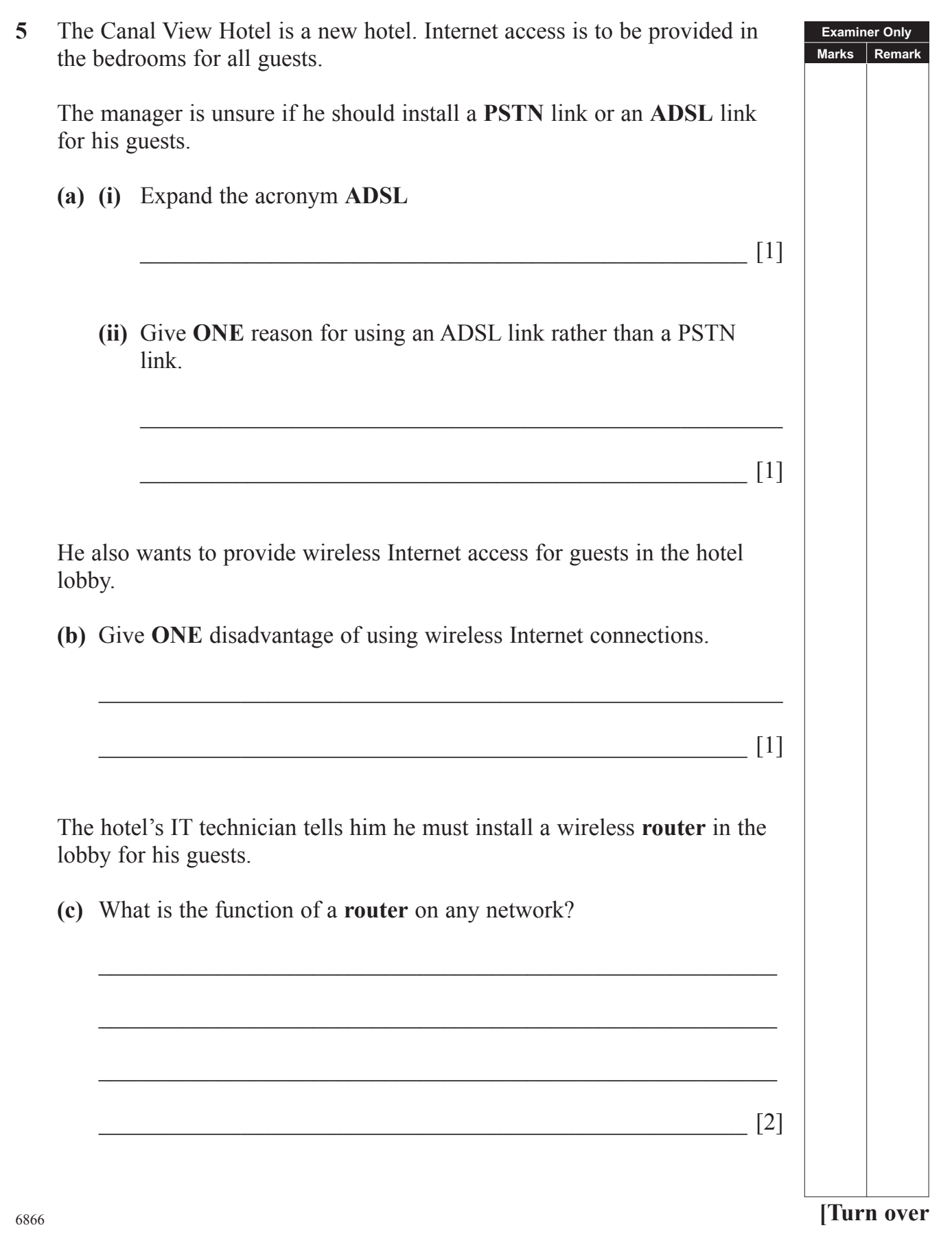

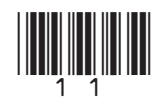

**Examiner Only Marks Remark** 6866 The manager must then choose an ISP (Internet Service Provider). **(d)** List **TWO** facilities provided by an **ISP**. 1. \_\_\_\_\_\_\_\_\_\_\_\_\_\_\_\_\_\_\_\_\_\_\_\_\_\_\_\_\_\_\_\_\_\_\_\_\_\_\_\_\_\_\_\_\_\_\_\_\_\_\_\_\_\_\_  $\mathcal{L}_\text{max} = \mathcal{L}_\text{max} = \mathcal{$  $2.$  $[2]$ The manager wants to link his staff computers in a LAN (Local Area Network) using fibre optic cable. **(e) (i)** How does **fibre optic cable** transmit data?  $\lceil 1 \rceil$ **(ii)** Give **ONE** advantage of using fibre optic cable for data transmission. \_\_\_\_\_\_\_\_\_\_\_\_\_\_\_\_\_\_\_\_\_\_\_\_\_\_\_\_\_\_\_\_\_\_\_\_\_\_\_\_\_\_\_\_\_\_\_\_\_\_\_ [1] **(iii)** Give **ONE** disadvantage of using fibre optic cable for data transmission.  $\begin{bmatrix} 1 \end{bmatrix}$ Total Question 5

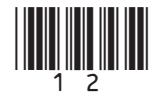

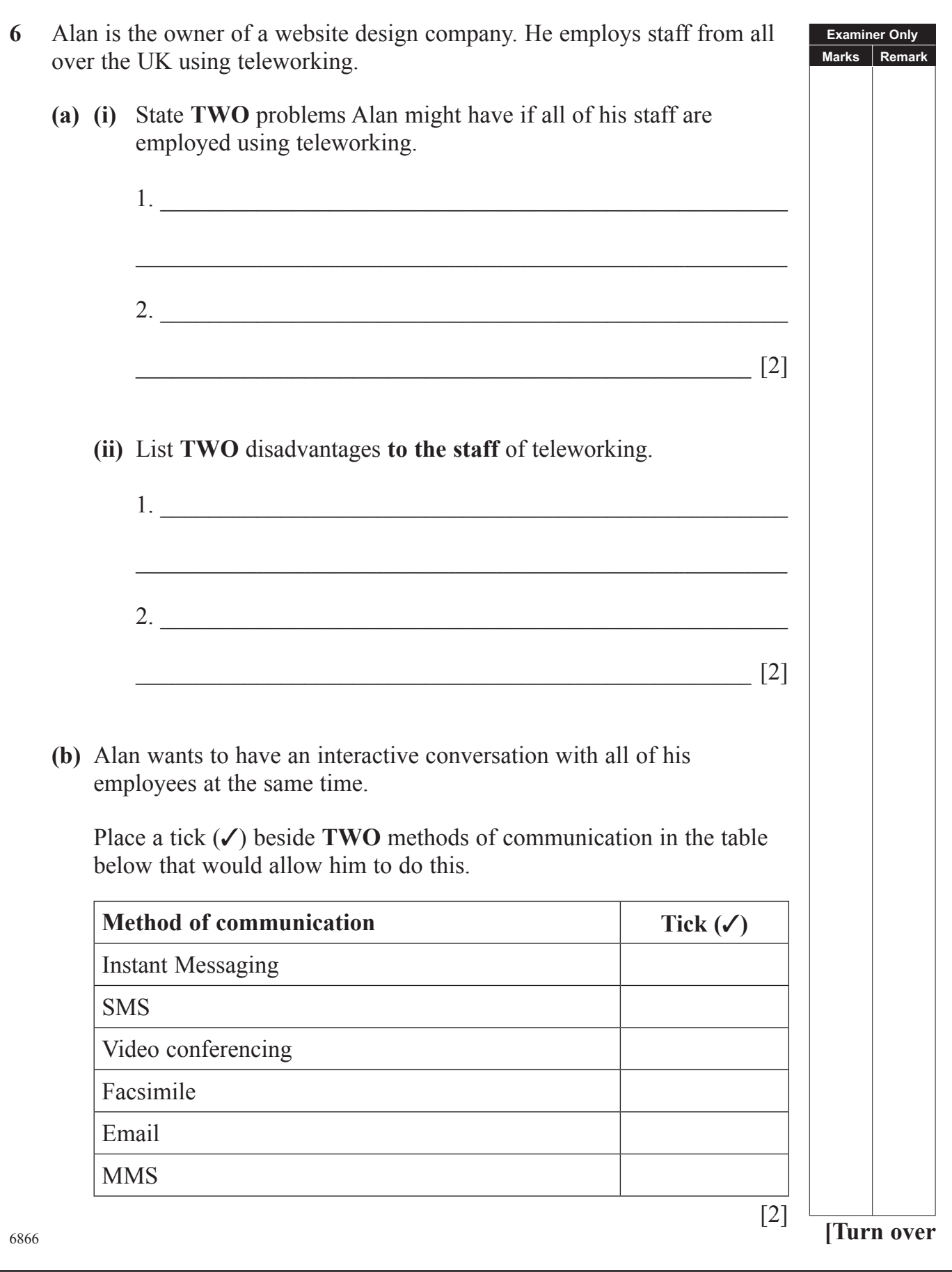

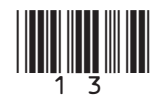

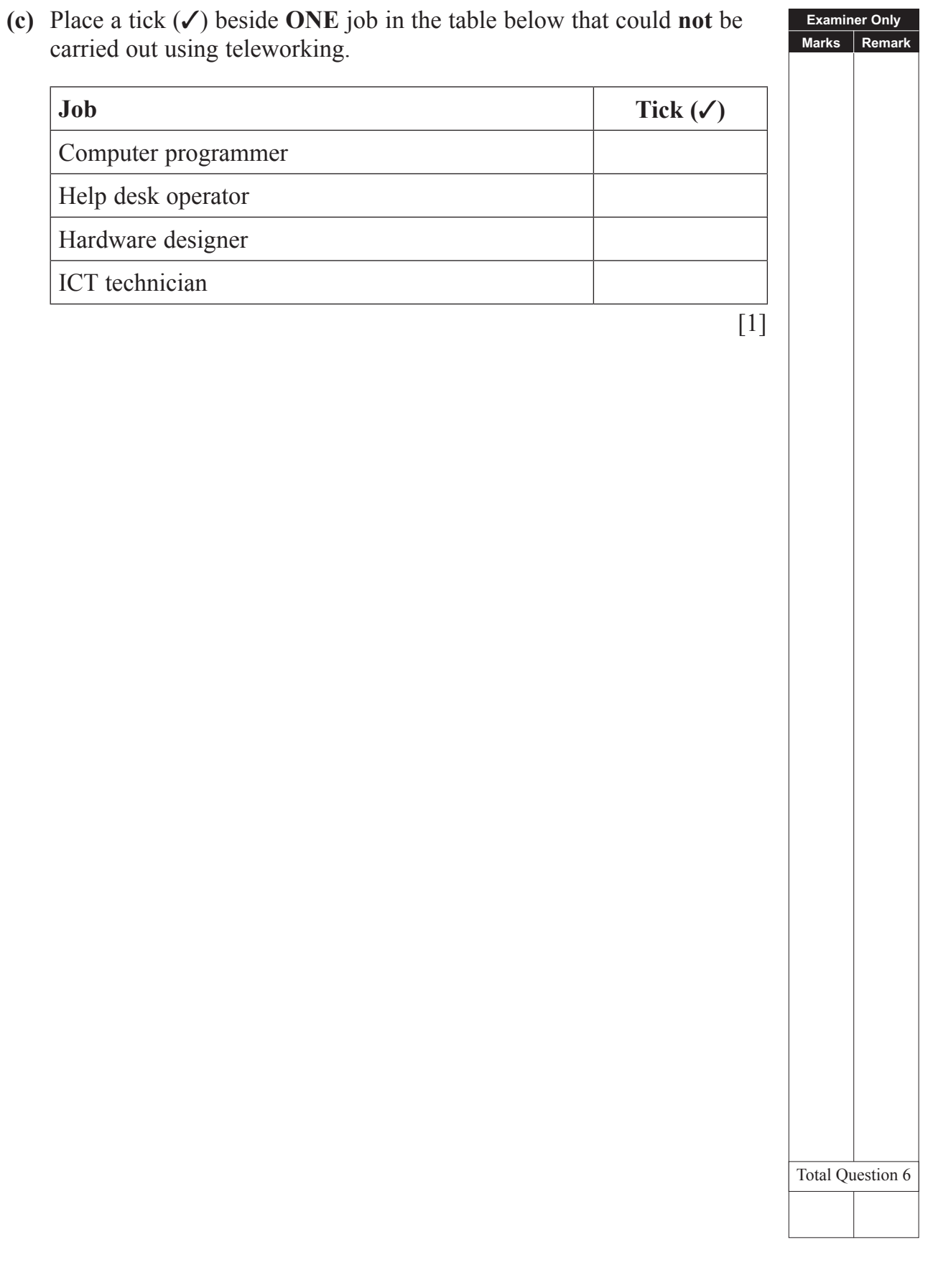

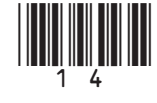

carried out using teleworking.

Computer programmer

Help desk operator

Hardware designer

ICT technician

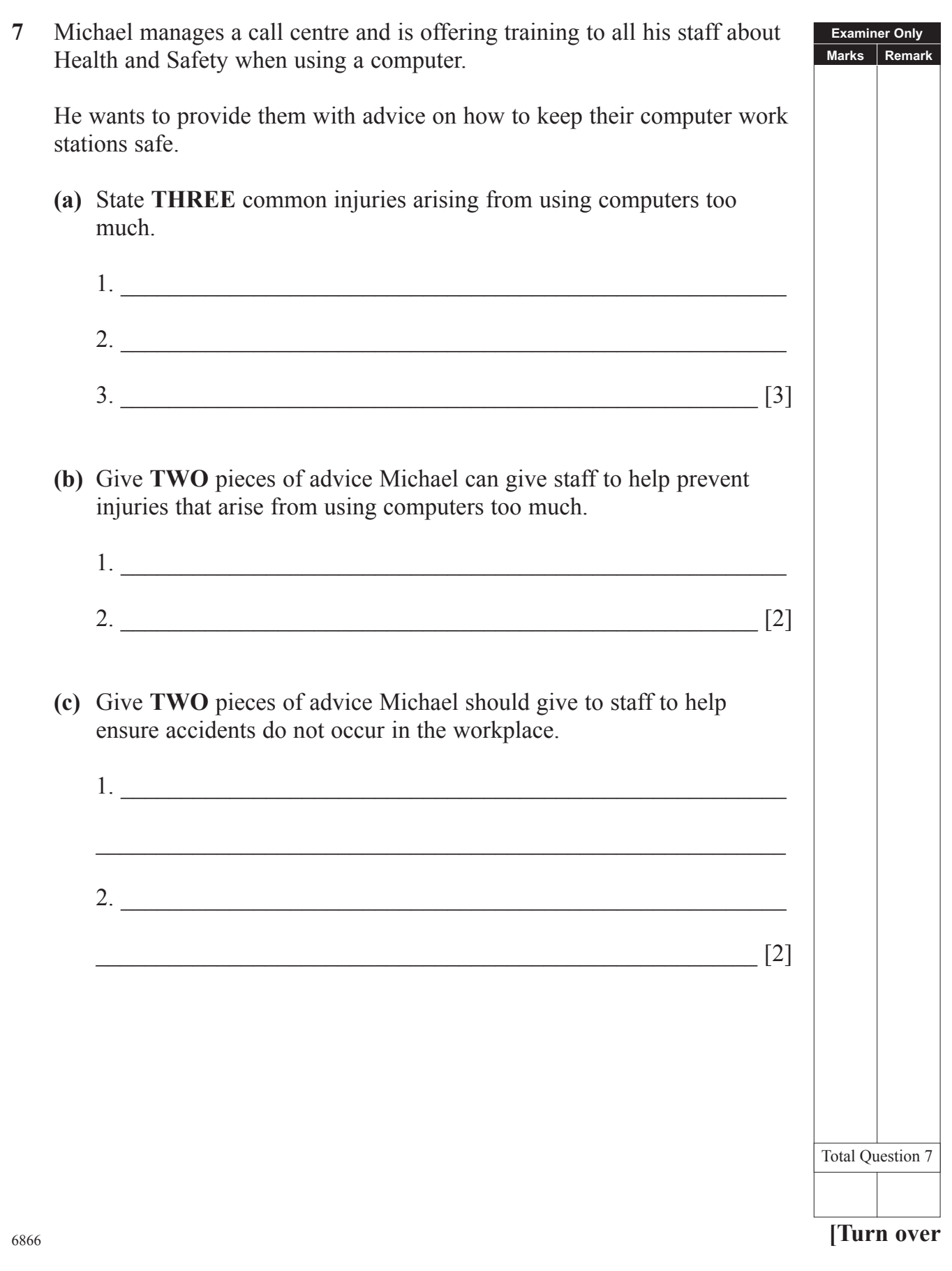

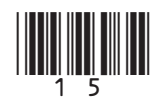

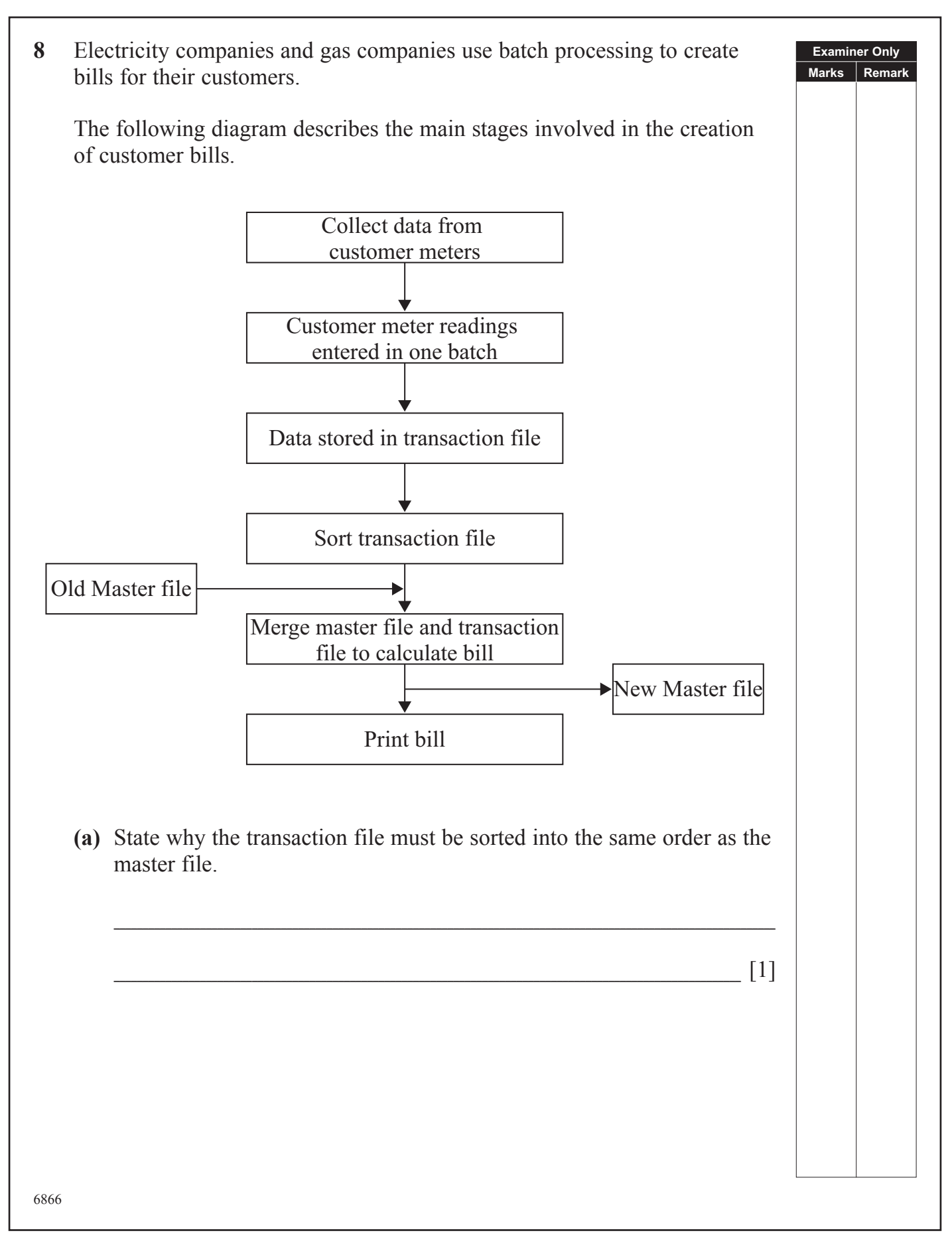

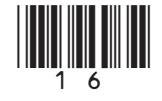

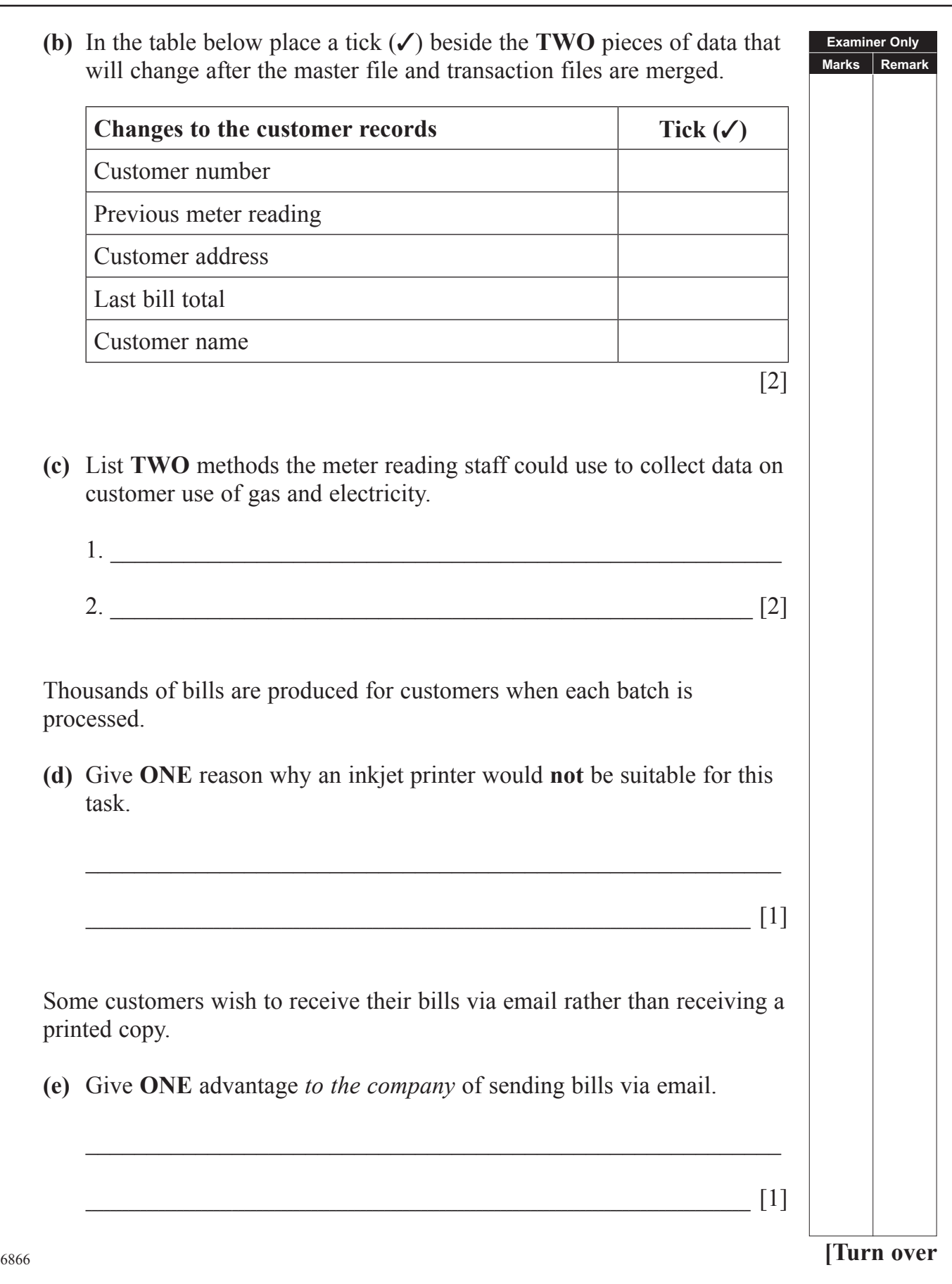

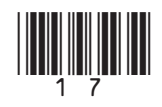

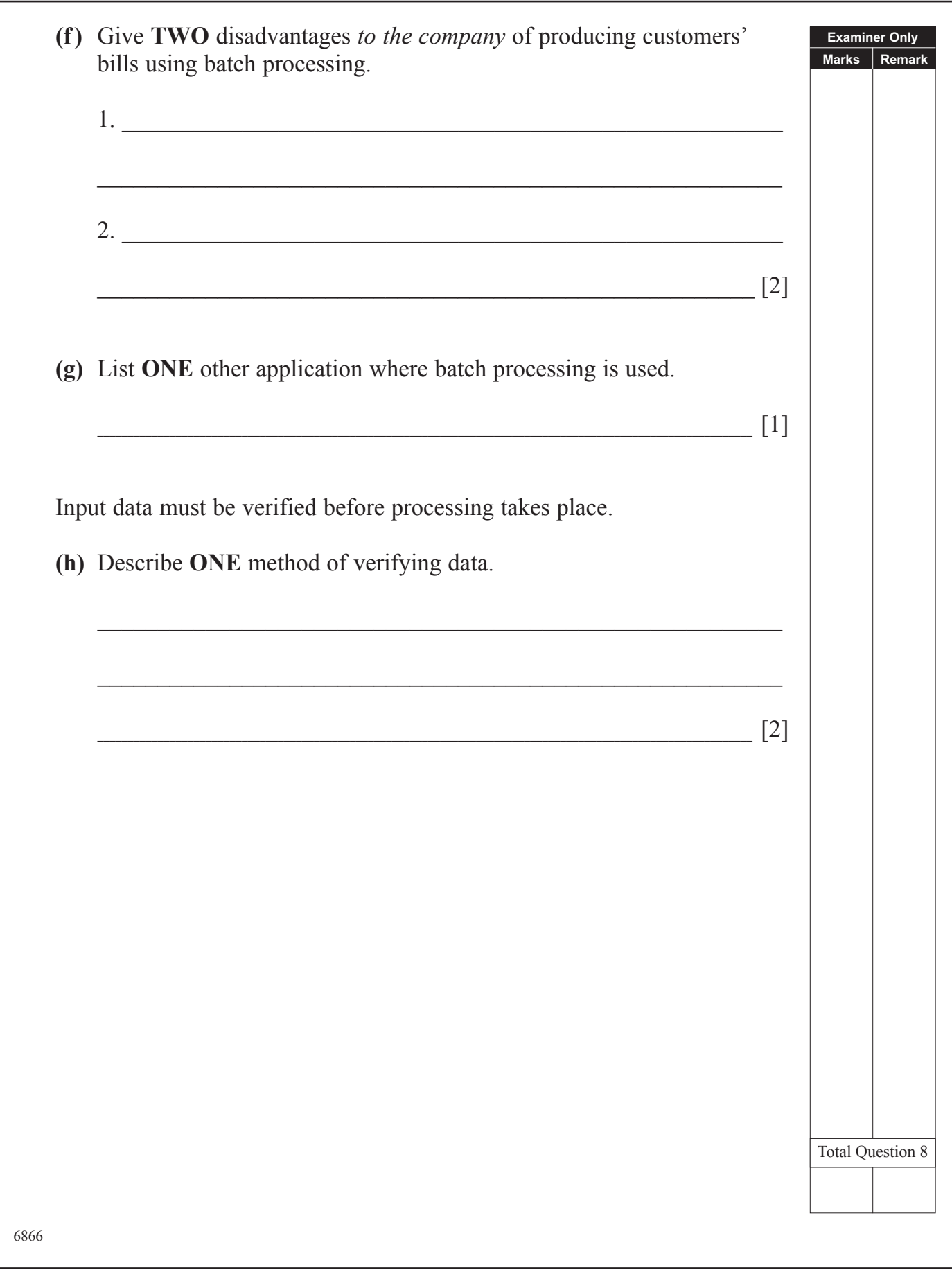

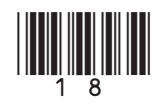

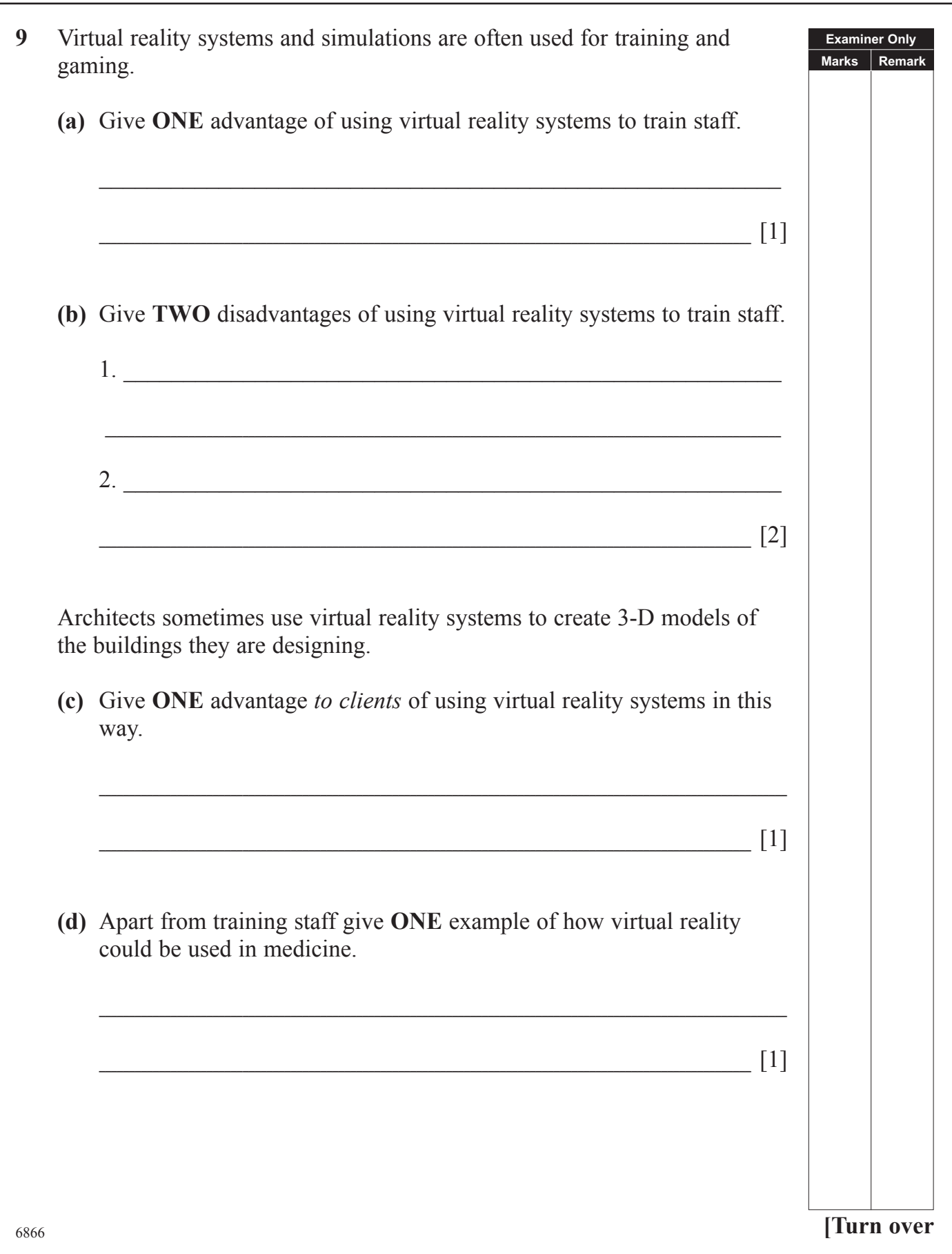

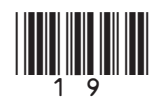

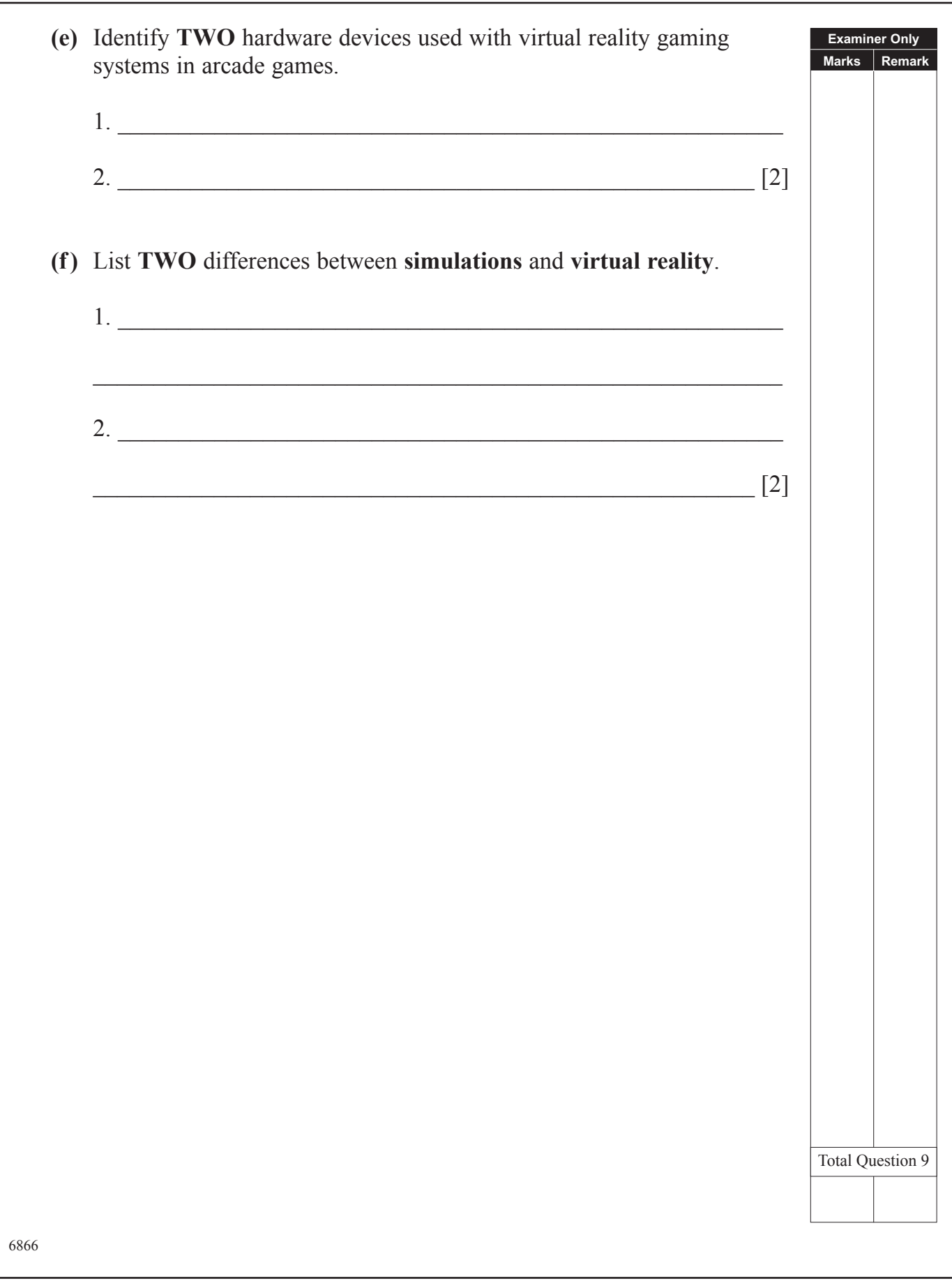

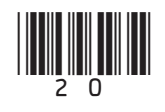

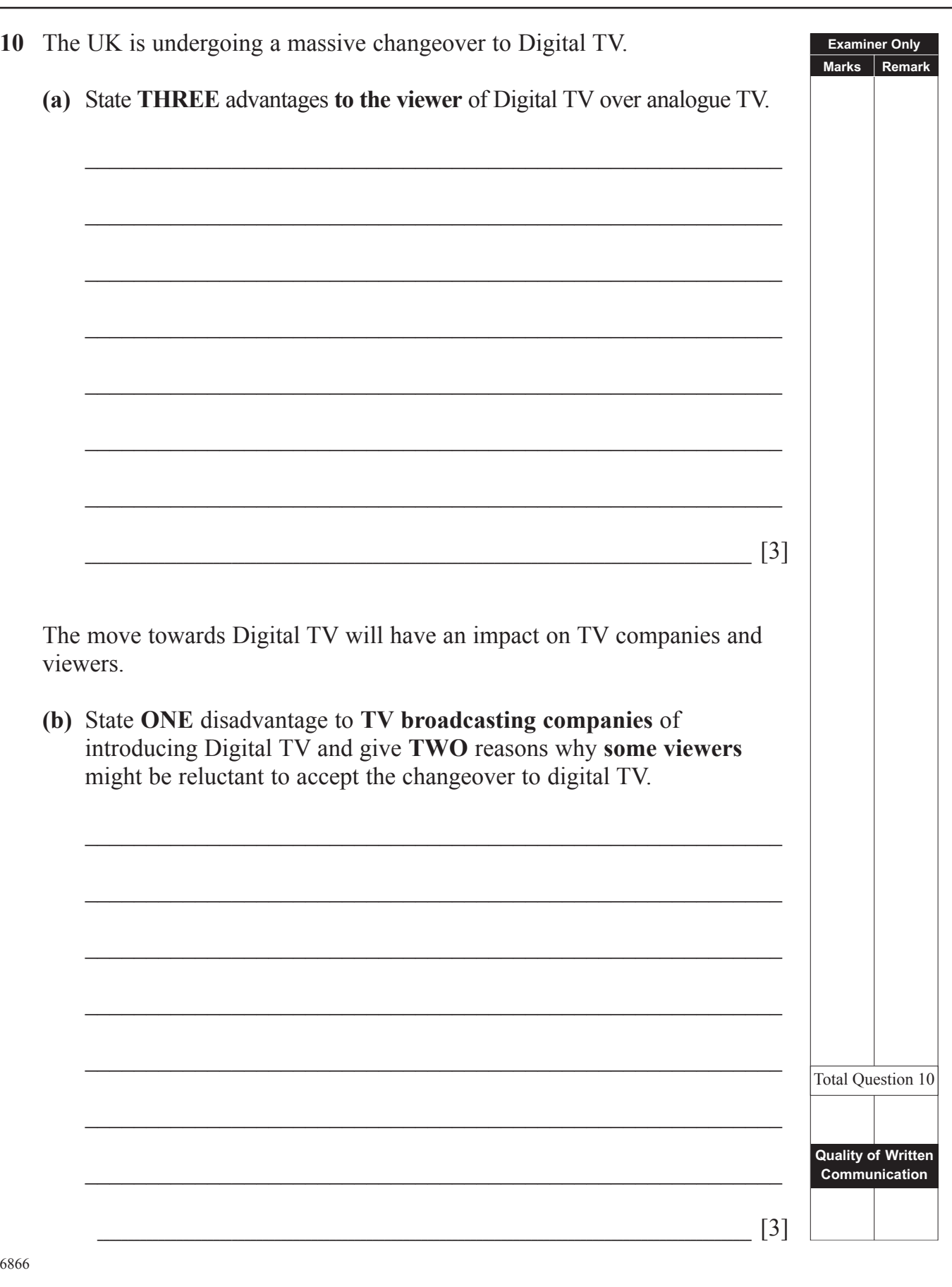

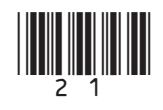

# THIS IS THE END OF THE QUESTION PAPER<br> **EXPLORER**

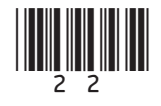

# **PLEASE DO NOT WRITE ON THIS PAGE**

**(Questions continue overleaf)**

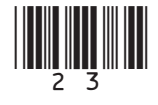

## **PLEASE DO NOT WRITE ON THIS PAGE**

Permission to reproduce all copyright material has been applied for. In some cases, efforts to contact copyright holders may have been unsuccessful and CCEA will be happy to rectify any omissions of acknowledgement in future if notified.

111322

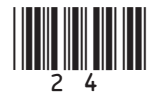

www.StudentBounty.com